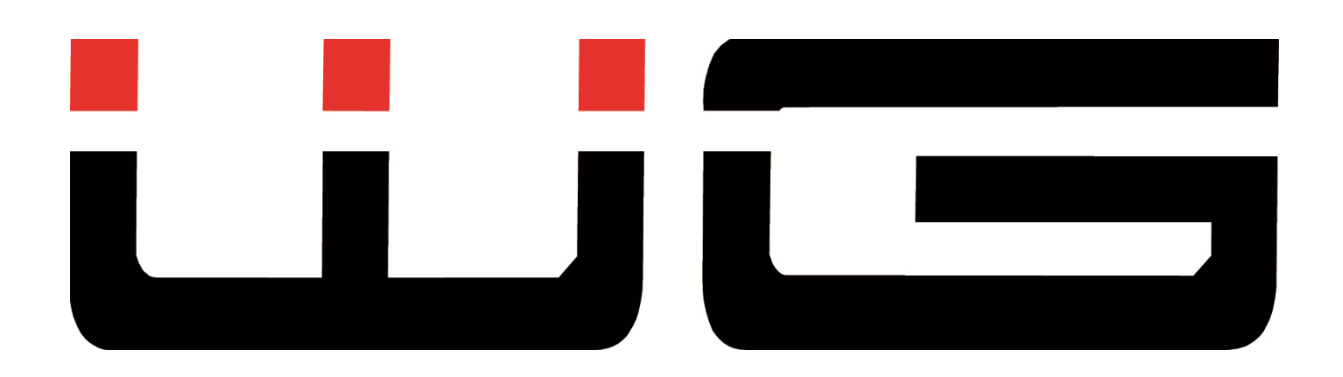

## **UŽIVATELSKÝ MANUÁL**

## Vážený zákazníku,

děkujeme Vám za zakoupení tohoto výrobku. Věříme, že s ním budete plně spokojen. Tento návod louží pro správné používání výrobku. Uchovejte jej pro jeho případné další využití. Před prvním použitím si, prosím, přečtěte všechny instrukce a rady týkající se používání výrobku i jeho údržby.

USB Bluetooth dongle je malé zařízení, které umožňuje přidat Bluetooth konektivitu k počítači nebo jinému zařízení, které nemá vestavěné Bluetooth.

Jakmile je zapojen do USB portu, dongle umožňuje bezdrátovou komunikaci s Bluetooth zařízeními, jako jsou chytré telefony, sluchátka, reproduktory aj. Funguje se systémy Windows (nepodporuje MAC OS/IOS, Linux, automobilové systémy, Xbox nebo televizory).

Můžete připojit až 5 zařízení současně. Pracuje na bázi plug a play, není tedy třeba instalovat nebo nahrávat ovladače. Podporuje Bluetooth ve verzi 5.3.

## **Obsah je uzamčen**

**Dokončete, prosím, proces objednávky.**

**Následně budete mít přístup k celému dokumentu.**

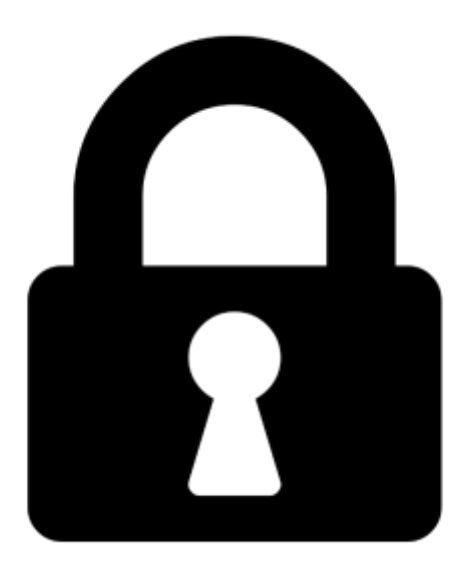

**Proč je dokument uzamčen? Nahněvat Vás rozhodně nechceme. Jsou k tomu dva hlavní důvody:**

1) Vytvořit a udržovat obsáhlou databázi návodů stojí nejen spoustu úsilí a času, ale i finanční prostředky. Dělali byste to Vy zadarmo? Ne\*. Zakoupením této služby obdržíte úplný návod a podpoříte provoz a rozvoj našich stránek. Třeba se Vám to bude ještě někdy hodit.

*\*) Možná zpočátku ano. Ale vězte, že dotovat to dlouhodobě nelze. A rozhodně na tom nezbohatneme.*

2) Pak jsou tady "roboti", kteří se přiživují na naší práci a "vysávají" výsledky našeho úsilí pro svůj prospěch. Tímto krokem se jim to snažíme překazit.

A pokud nemáte zájem, respektujeme to. Urgujte svého prodejce. A když neuspějete, rádi Vás uvidíme!